## Library Tutorials Information for Faculty

The Library has three tutorials that provide test results that students can share with their professors:

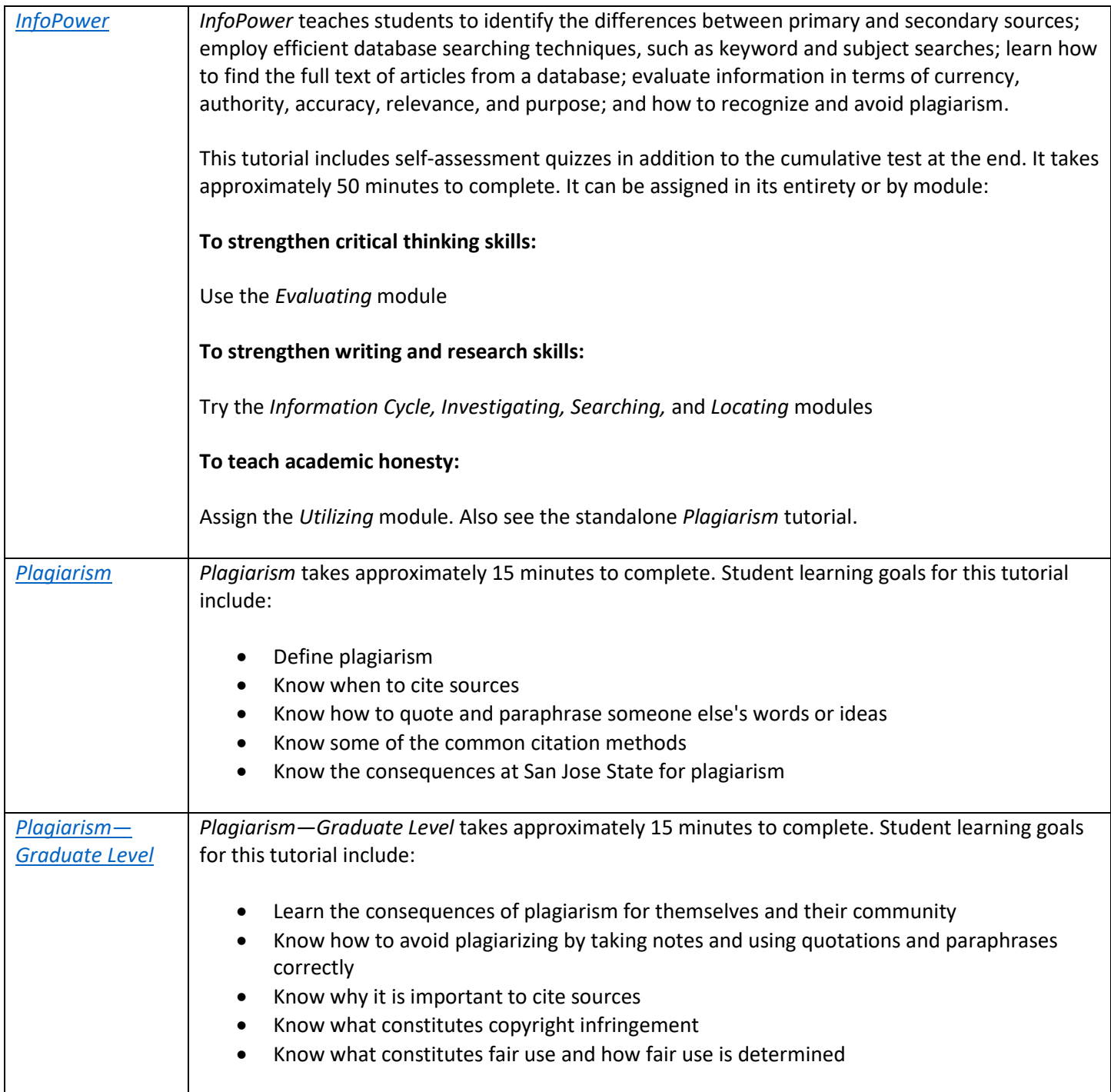

## Registering:

The tutorials are freely available online. To take the associated tests, however, students will need to sign-in with their student ID number. To receive their grades via email, they will also have to provide their email addresses.

## Test Results:

Test results are emailed to students who provide their addresses when signing in. If you would like proof that your students have completed a tutorial, simply ask them to print out or forward their email copy to you. Alternately, provide your class list of student ID numbers to [ann.agee@sjsu.edu](mailto:ann.agee@sjsu.edu) for a complete list of scores.

## Notes:

The gateway page to our online tutorials is:<http://libguides.sjsu.edu/tutorials>

If you have any questions or concerns about SJSU library tutorials, contact [ann.agee@sjsu.edu](mailto:ann.agee@sjsu.edu)